## **SANTA CATARINA** SERVIÇO INTERMUNICIPAL DE AGUA E ESGOTO

Tributos Arrecadados - Agosto de 2021 (Artigo 2º, Inciso I da I.N. nº 028/1999) Administração Indireta - SERVIÇO INTERMUNICIPAL DE AGUA E ESGOTO

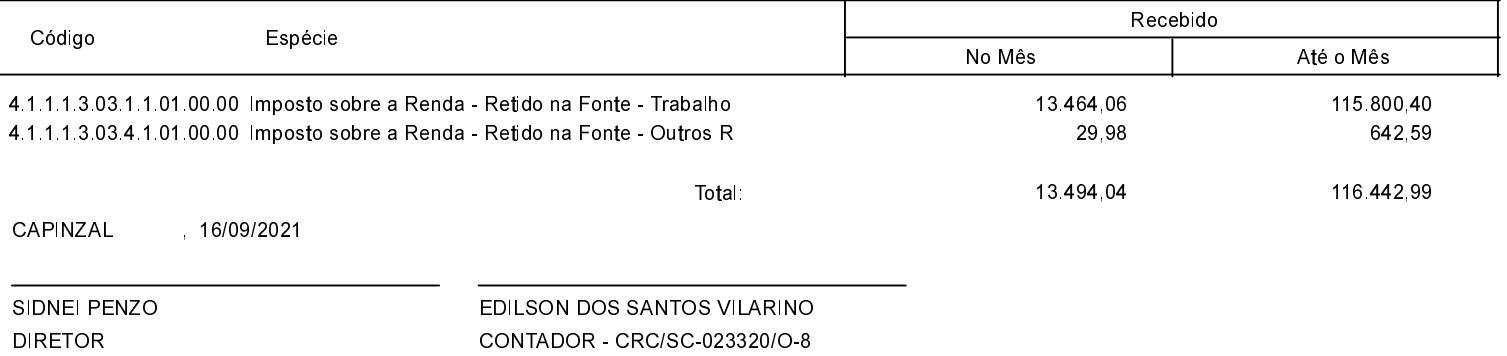